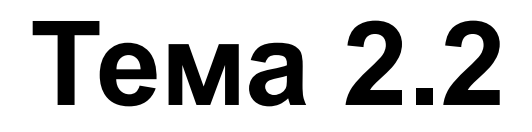

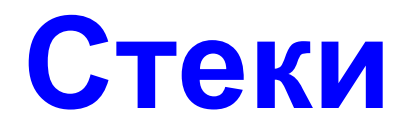

*Уже полшестого утра… Ты знаешь, где сейчас твой указатель стека?* Аноним.

## **Содержание**

- 1. АТД «Стек»
- 2. Решение задачи проверки правильности расстановки скобок
- 3. Решение задачи вычисления арифметических выражений

# **1. АТД «Стек»**

**Стек** – это линейная структура данных, в которой добавление и удаление элементов возможно только с одного конца (вершины стека).

*Stack* (Stapel) = кипа, куча, стопка (англ.)

Т.о., *стек* – это специальный тип списка, в котором все вставки (*push*) и удаления (*pop*) выполняются только на одном конце, называемом *вершиной* (*top*).

Стеки также иногда называют "магазинами", а в англоязычной литературе для обозначения стеков еще используется аббревиатура *LIFO* (last-in-first-out последний вошел – первый вышел).

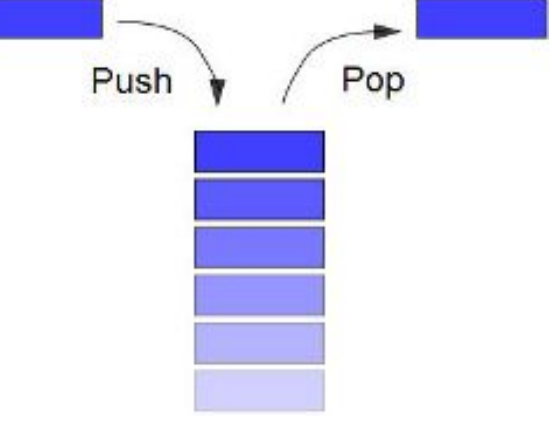

Интуитивными моделями стека могут служить

- $\mathcal V$  колода карт на столе при игре в покер,
- ✔ книги, сложенные в стопку,
- ✔ или стопка тарелок на полке буфета.

Во всех этих моделях взять можно только верхний предмет, а добавить новый объект можно, только положив его на верхний.

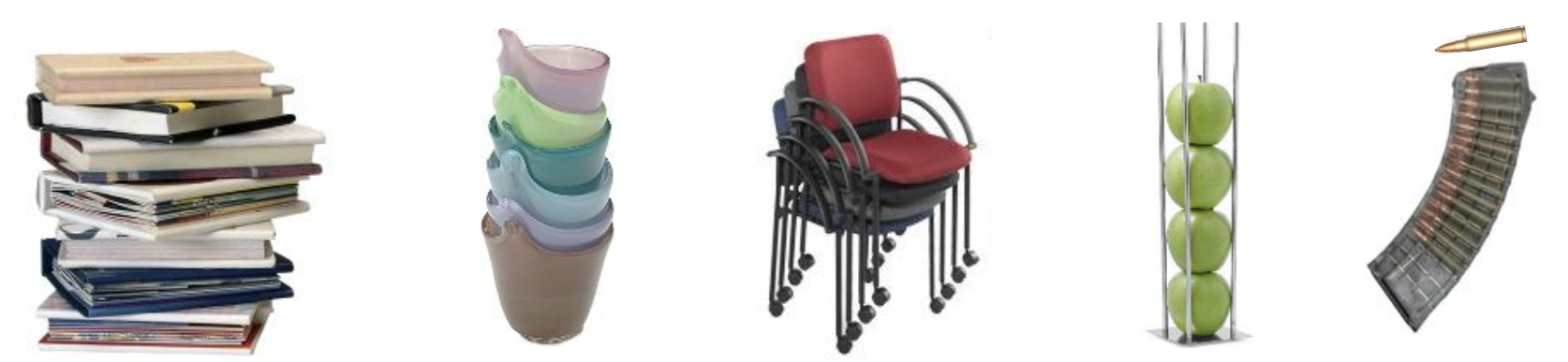

Области применения стека:

- передача параметров в функции;
- трансляция (синтаксический и семантический анализы, генерация кодов и т.д.);
- реализация рекурсии в программировании;
- реализация управления динамической памятью и т.п.

Логическая структура стека представлена на рисунке.

- Элементы стека могут иметь как одинаковые, так и различные размеры.
- Последний добавленный в стек элемент *е n* , называется *вершиной стека* (top of stack).
- Важной составляющей структуры стека является указатель, направленный к вершине, − этот указатель называется *указателем стека* (stack pointer).
- Элемент, непосредственно примыкающий к нижней границе, называется *дном стека* (bottom of stack).

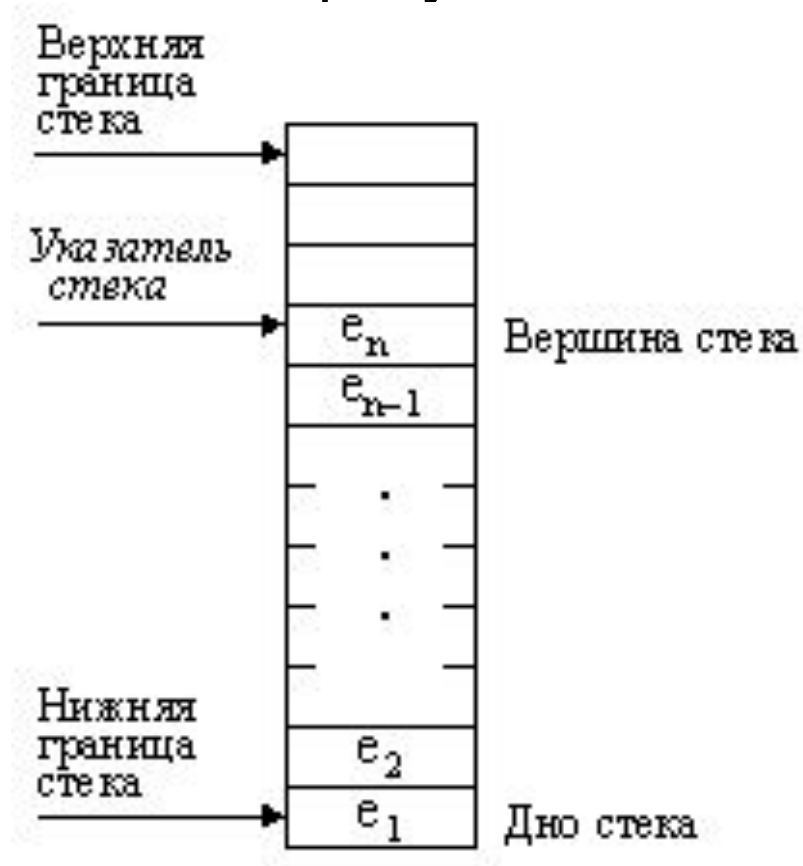

## **Операторы, выполняемые над стеком**

## 1. *MAKENULL(S).*

▪ Делает стек *S* пустым.

## 2. *TOP(S).*

- Возвращает элемент из вершины стека *S*.
- Обычно вершина стека идентифицируется позицией 1, тогда *TOP(S)* можно записать в терминах общих операторов списка как

### *RETRIEVE(FIRST(S), S)*.

### 3. *POP(S).*

- Удаляет элемент из вершины стека (выталкивает из стека).
- В терминах операторов списка этот оператор можно записать как

### *DELETE(FIRST(S), S).*

## **Операторы, выполняемые над стеком**

## 4. *PUSH(x, S).*

- Вставляет элемент *х* в вершину стека *S* (заталкивает элемент в стек).
- Элемент, ранее находившийся в вершине стека, становится элементом, следующим за вершиной, и т. д.
- **В терминах общих операторов списка данный** оператор можно записать как *INSERT(x, FIRST(S), S)*.

## 5. *EMPTY(S).*

- Эта функция возвращает значение
	- ✔*true* (истина), если стек *S* пустой,
	- ✔и значение *false* (ложь) в противном случае.

Все текстовые редакторы имеют определенные символы, которые служат в качестве стирающих символов,

- т.е. таких, которые удаляют (стирают) символы, стоящие перед ними;
- эти символы "работают" как клавиша <Backspace> на клавиатуре компьютера.
- Например, если символ *#* определен стирающим символом,
	- ✔ то строка *abc#d##e* в действительности является строкой *ае*.
- Текстовые редакторы имеют также символ-убийцу, который удаляет все символы текущей строки, находящиеся перед ним.
	- ✔ В этом примере в качестве символа-убийцы определим символ *@*.

Операции над текстовыми строками часто выполняются с использованием стеков.

Текстовый редактор поочередно считывает символы.

- Если считанный символ не является ни символомубийцей, ни стирающим символом, то он помещается в стек.
- **Если вновь считанный символ стирающий символ,** то удаляется символ в вершине стека.
- В случае, когда считанный символ является символом-убийцей, редактор очищает весь стек.
- В листинге на след. слайде представлена программа, реализующая действия стирающего символа и символаубийцы.

```
procedure EDIT; 
var s: STACK; с: char; 
begin 
  MAKENULL(S); 
  while not eoln do begin 
     read(c); 
     if с = '#' then POP(S) 
     else if с = '@' then MAKENULL(S) 
        else { с — обычный символ } 
           PUSH(c, S) 
  end; 
  печать содержимого стека S в обратном порядке 
end; { EDIT }
```
В этом листинге используется стандартная функция языка Pascal *eoln*, возвращающая значение **true**, если текущий символ – символ конца строки.

- В этой программе тип *STACK* можно объявить как список символов.
- Процесс вывода содержимого стека в обратном порядке в последней строке программы требует небольшой хитрости.
	- Выталкивание элементов из стека по одному за один раз в принципе позволяет получить последовательность элементов стека в обратном порядке.
	- Некоторые реализации стеков, например с помощью массивов, как описано ниже, позволяют написать простые процедуры для печати содержимого стека, начиная с обратного конца стека.
	- В общем случае необходимо извлекать элементы стека по одному и вставлять их последовательно в другой стек, затем распечатать элементы из второго стека в прямом порядке.

Стеки могут представляться в памяти

- либо в виде вектора (массива) **статическая** *реализация*,
- либо в виде связного списка *динамическая реализация*.

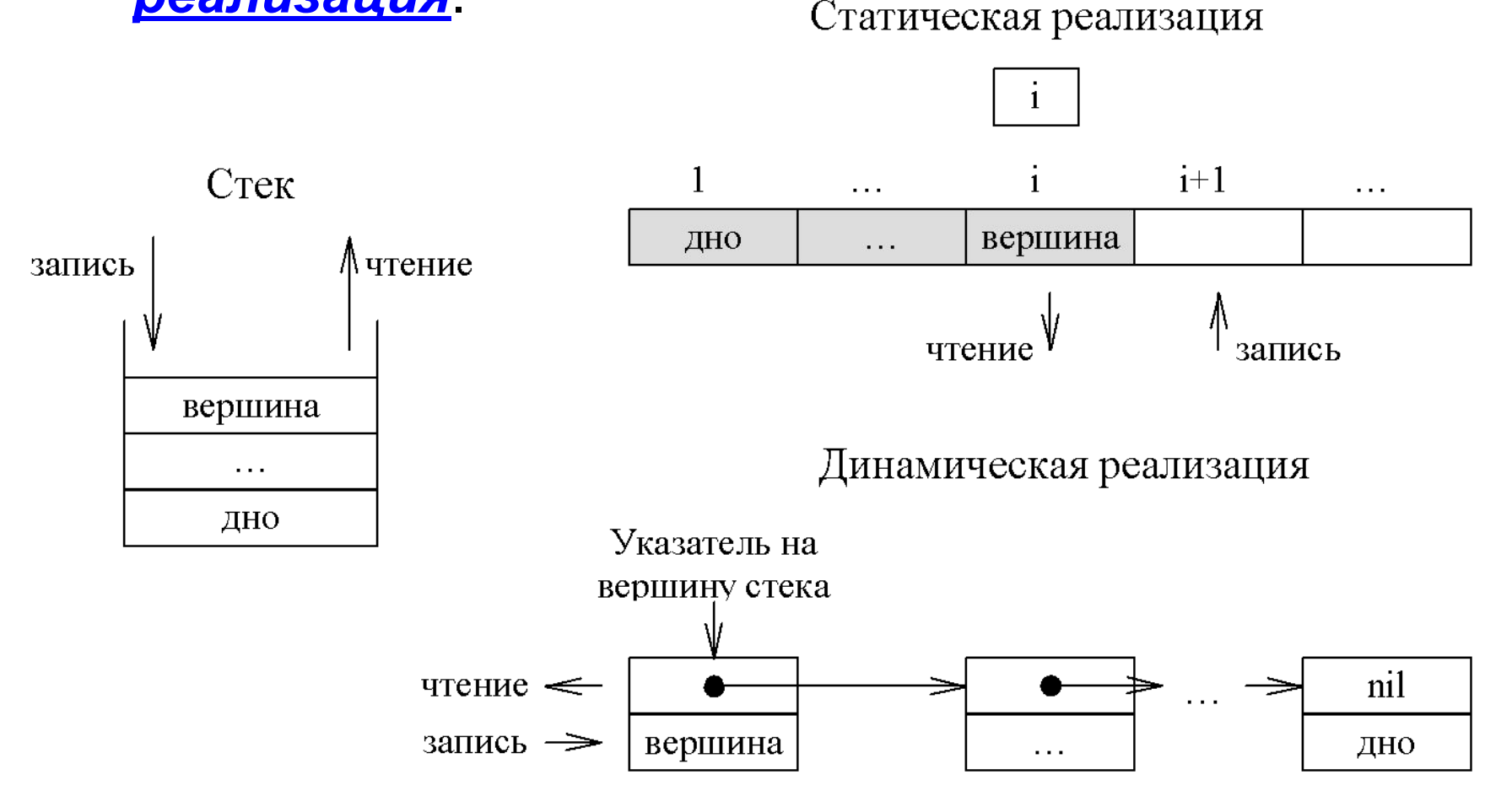

- При *векторном представлении* под стек отводится сплошная область памяти, достаточно большая, чтобы в ней можно было поместить некоторое максимальное число элементов, которое определяется решаемой задачей.
	- Граничные адреса этой области являются параметрами физической структуры стека – вектора.
	- В процессе заполнения стека место последнего элемента (его адрес) помешается в указатель вершины стека.

- Если указатель выйдет за верхнюю границу стека, то стек считается переполненным и включение нового элемента становится невозможным.
- Поэтому для стека надо отводить достаточно большую память.
- Но если стек в процессе решения задачи заполняется только частично, то память используется неэффективно.

Так как под стек отводится фиксированный объем памяти, а количество элементов переменно, то говорят, что стек в векторной памяти – это *полустатическая структура данных*.

Обычно в стеке элементы имеют один и тот же тип, поэтому обработка такого стека достаточно проста.

### При *списковом представлении стека* память под под каждый элемент стека получают динамически.

- Включение и выборка элемента осуществляются с начала списка, которое одновременно является вершиной стека.
- Переполнение стека в этом случае не происходит.
- Однако алгоритмы обработки сложнее, а время обработки удлиняется,
	- $\vee$  так как операции включения и выборки элементов сопряжены с обращением к операционной системе для получения или освобождения памяти.

- Каждую реализацию списков можно рассматривать как реализацию стеков, т.к. стеки с их операторами являются частными случаями списков с операторами, выполняемыми над списками.
	- Надо просто представить стек в виде однонаправленного списка,
		- ✔ так как в этом случае операторы *PUSH* и *POP* будут работать только с ячейкой заголовка и первой ячейкой списка.
	- Фактически заголовок может быть и указателем, а не полноценной ячейкой,
		- $\checkmark$  поскольку стеки не используют такого понятия, как "позиция",
		- ✔ и, следовательно, нет необходимости определять позицию 1 таким же образом, как и другие позиции.

- Однако реализация списков на основе массивов не очень подходит для представления стеков,
	- ✔ так как каждое выполнение операторов *PUSH* и *POP* в этом случае требует перемещения всех элементов стека
	- ✔ и поэтому время их выполнения пропорционально числу элементов в стеке.

Можно более рационально приспособить массивы для реализации стеков, если принять во внимание тот факт, что вставка и удаление элементов стека происходит только через вершину стека:

- можно зафиксировать "дно" стека в самом низу массива (в ячейке с наибольшим индексом)
- и позволить стеку расти вверх массива (к ячейке с наименьшим индексом);
- переменная с именем *top* (вершина) будет указывать положение текущей позиции первого (верхнего) элемента стека.

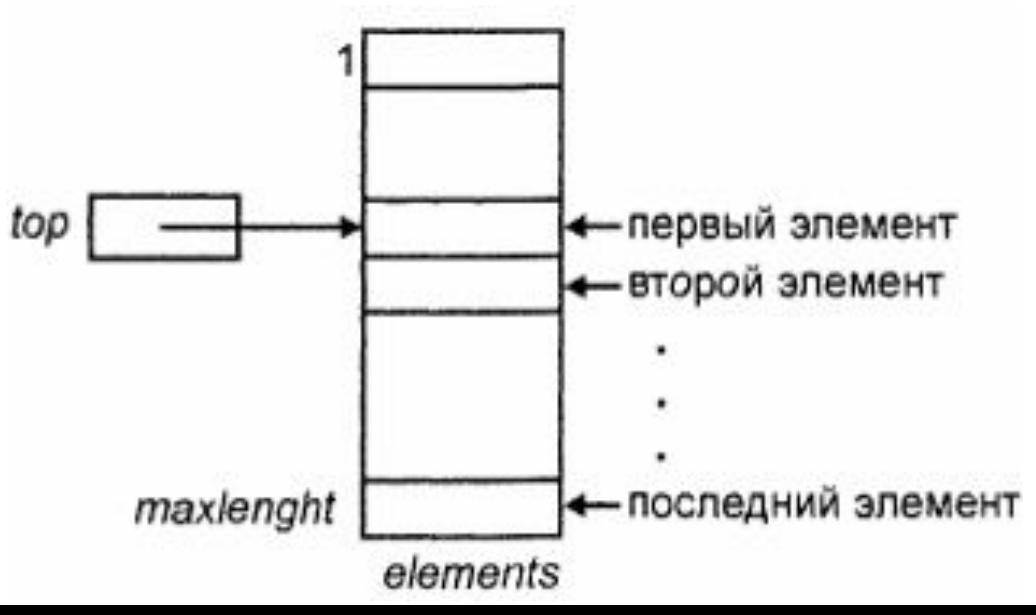

```
Для такой реализации стеков можно определить 
  абстрактный тип STACK следующим образом:
type 
   STACK = record 
      top: integer; 
      element: array[1..maxlength] of elementtype 
   end;
```
В этой реализации стек состоит из последовательности элементов

```
element[top], element[top + 1], ...,
        element[maxlength].
```
Если *top = maxlength+1*, то стек пустой.

# <sup>22</sup> **Реализация стеков массивами: операторы**

*procedure MAKENULL ( var S: STACK ); begin* 

```
S.top:= maxlength + 1 
end; { MAKENULL }
```
*function EMPTY ( S: STACK ): boolean; begin* 

```
if S. top > maxlength then 
  EMPTY:=true
```
*else EMPTY:=false* 

*end; { EMPTY }* 

# <sup>23</sup> **Реализация стеков массивами: операторы**

```
function TOP ( var S: STACK ): elementtype; 
          { Возвращает элемент из вершины стека S. }
begin 
  if EMPTY(S) then 
      error('Стек пустой') 
   else TOP:= S.elements[S.top] 
end; { TOP }
```

```
procedure POP ( var S: STACK );
```
{ Удаляет элемент из вершины стека (выталкивает из стека). } *begin* 

```
if EMPTY(S) then 
     error('Стек пустой') 
  else S.top:= S.top + 1 
end; { POP }
```
# <sup>24</sup> **Реализация стеков массивами: операторы**

```
procedure PUSH ( x: elementtype; var S: STACK ); 
{ Вставляет элемент х в вершину стека S (заталкивает элемент в стек). }
begin 
   if S.top = 1 then error('Стек полон') 
   else begin 
      S.top:= S.top - 1 
      S.elements[S.top]:= x 
   end 
end; { PUSH }
```
Стек как динамическую структуру данных легко организовать на основе линейного списка.

- Поскольку работа всегда идет с заголовком стека, то есть не требуется осуществлять
	- ✔ просмотр элементов,
	- ✔ удаление
	- ✔ и вставку элементов в середину или конец списка, то достаточно использовать экономичный по памяти линейный однонаправленный список.
- Для такого списка достаточно хранить указатель вершины стека, который указывает на первый элемент списка.
- Если стек пуст, то списка не существует и указатель принимает значение *nil*.

Логическая схема стека на основе линейного списка:

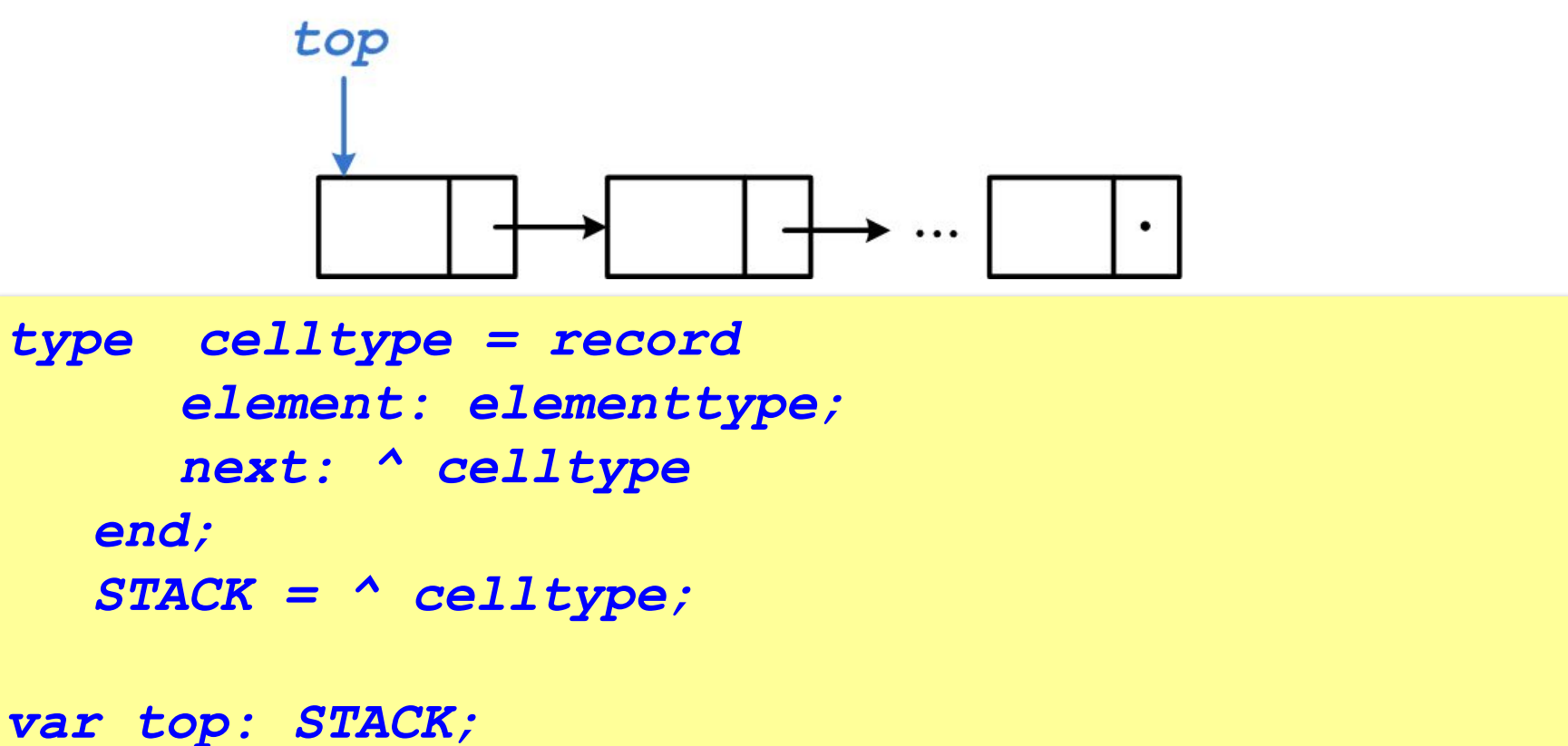

Реализация основных операций со стеком приведена в виде соответствующих процедур.

Приведены их два варианта:

- с использованием процедур операций с линейным однонаправленным списком;
- самостоятельная реализация без таких процедур.

```
Реализация стека на базе линейного однонаправленного 
  списка: 
procedure Push(x: elementtype;
                      var top: STACK);
 {Запись элемента в стек (положить в стек)}
begin
   InsFirst_SingleList(x, top);
end; { PUSH }
procedure Pop(var x: elementtype;
      var top: STACK);
 {Чтение элемента из стека (снять со стека) с удалением }
begin
   if top <> nil then begin
     x := top^.element;
     Del_SingleList(top, top); {удаляем вершину}
   end;
end; { POP }
```

```
procedure MAKENULL(var top: STACK);
   {Очистка стека}
begin
   while top <> nil do
     Del_SingleList(top, top); {удаляем вершину}
end; { MAKENULL }
function Empty(top: STACK): boolean;
 {Проверка пустоты стека}
begin
   if top = nil then Empty := true
                 else Empty := false;
end; { EMPTY }
```
Реализация стека отдельными процедурами:

```
function Empty( top: STACK) :boolean;
begin
   Empty:= Top=nil;
end; { EMPTY }
procedure Push(x: elementtype; var top: STACK);
      {добавление элемента в стек}
Var p: STACK;
begin
   new(p); {создаем новый узел}
   p^.next:= top; {он будет находиться перед вершиной}
   p^.element:= х;
   top:=p; {Делаем p вершиной стека}
end; { PUSH }
```

```
procedure Pop(var top: STACK; var x: elementtype);
 {Возвращает число из вершины стека и затем уничтожает вершину}
Var p: STACK;
begin
   if Empty(top)=False then begin
  p:= top^.next; {запоминаем следующий узел}
  x:=top^.element; {вытаскиваем инф-цию из вершины}
  dispose(top); {уничтожаем вершину}
   top:=p; {делаем p вершиной}
   end else
      error('стек уже пуст')
end; { POP }
```
# **2. Решение задачи проверки правильности расстановки скобок**

# задача<sup>ззва</sup>нных процесс в этом не продажных за не на пользовать за не на продажных за не продажных за не только<br>Вадача

**Задача:** вводится символьная строка, в которой записано выражение со скобками трех типов: [], {} и (). Определить, верно ли расставлены скобки (не обращая внимания на остальные символы). Примеры:  $[( )]$ { $[ ( )]$ }  $[ ( )]$ 

**Упрощенная задача:** то же самое, но с одним видом скобок. **Решение:** счетчик вложенности скобок. Последовательность правильная, если в конце счетчик равен нулю и при проходе не разу не становился отрицательным.

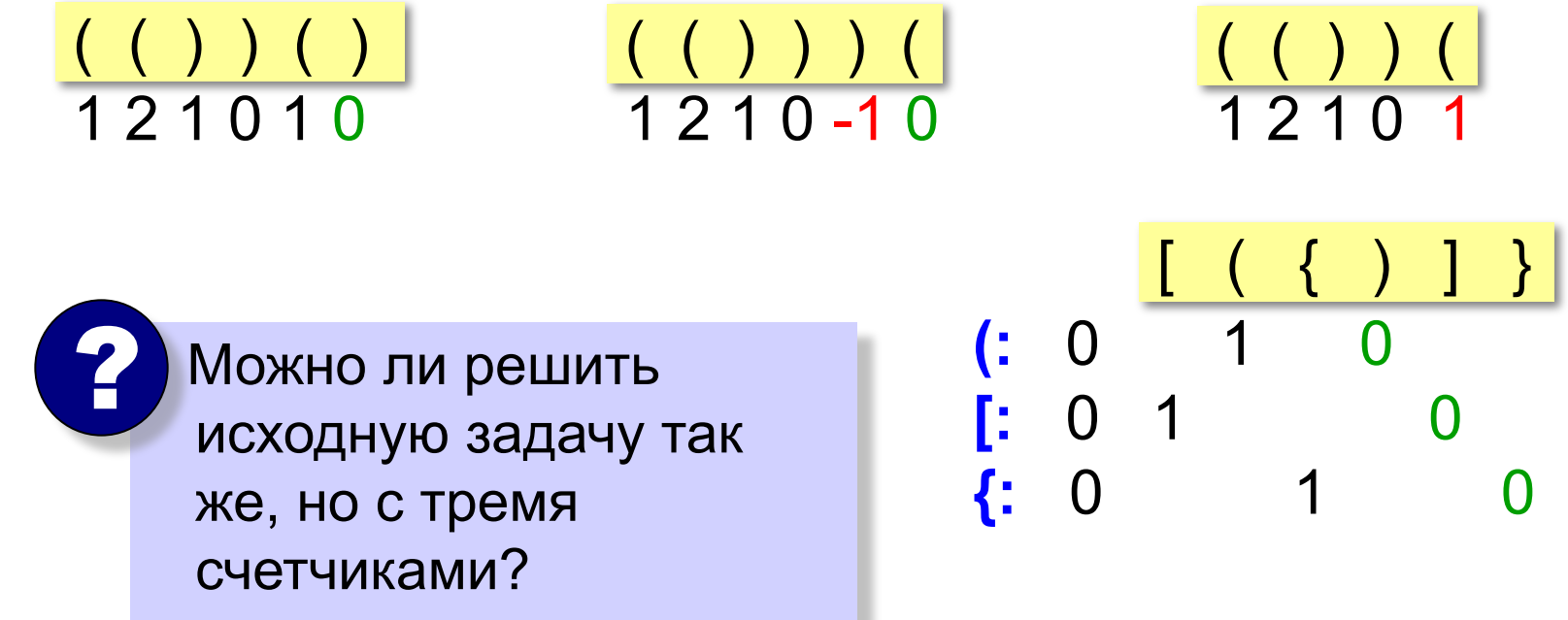

# <sup>34</sup> **Решение задачи со скобками**

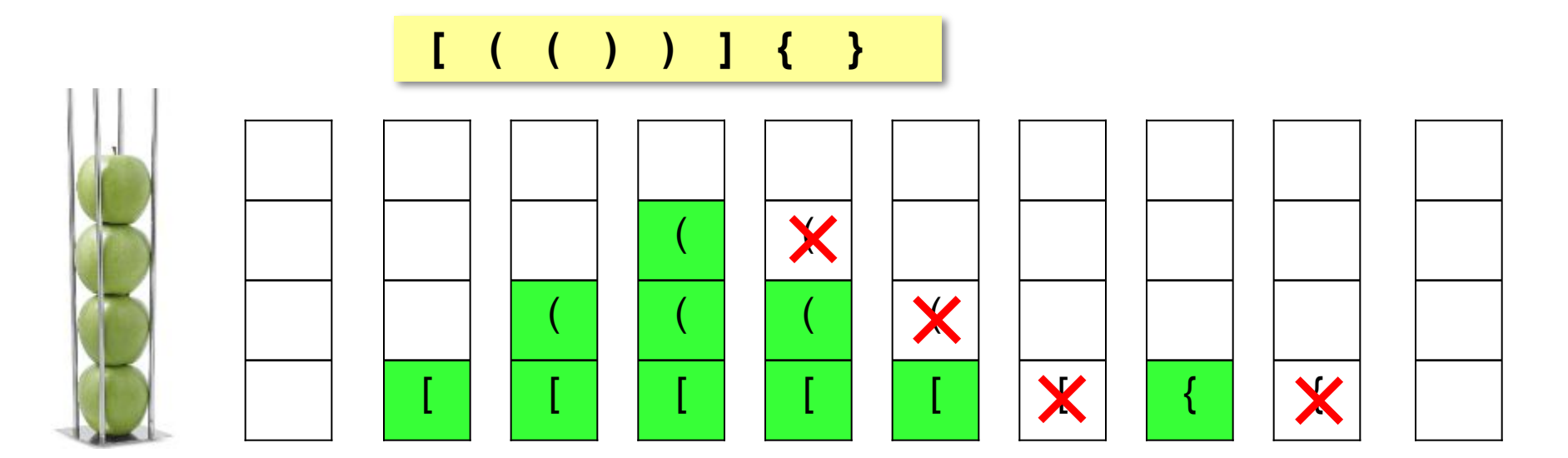

#### **Алгоритм:**

- 1) в начале стек пуст;
- 2) в цикле просматриваем все символы строки по порядку;
- 3) если очередной символ открывающая скобка, заносим ее на вершину стека;
- 4) если символ закрывающая скобка, проверяем вершину стека: там должна быть соответствующая открывающая скобка (если это не так, то ошибка);
- 5) если в конце стек не пуст, выражение неправильное.

# <sup>35</sup> **Реализация стека (массив)**

### **Структура-стек:**

```
const MAXSIZE = 100;
type Stack = record { CTEK Ha 100 символов }
    data: array[1..MAXSIZE] of char;
    size: integer; { число элементов }
end;
```
### Добавление элемента:

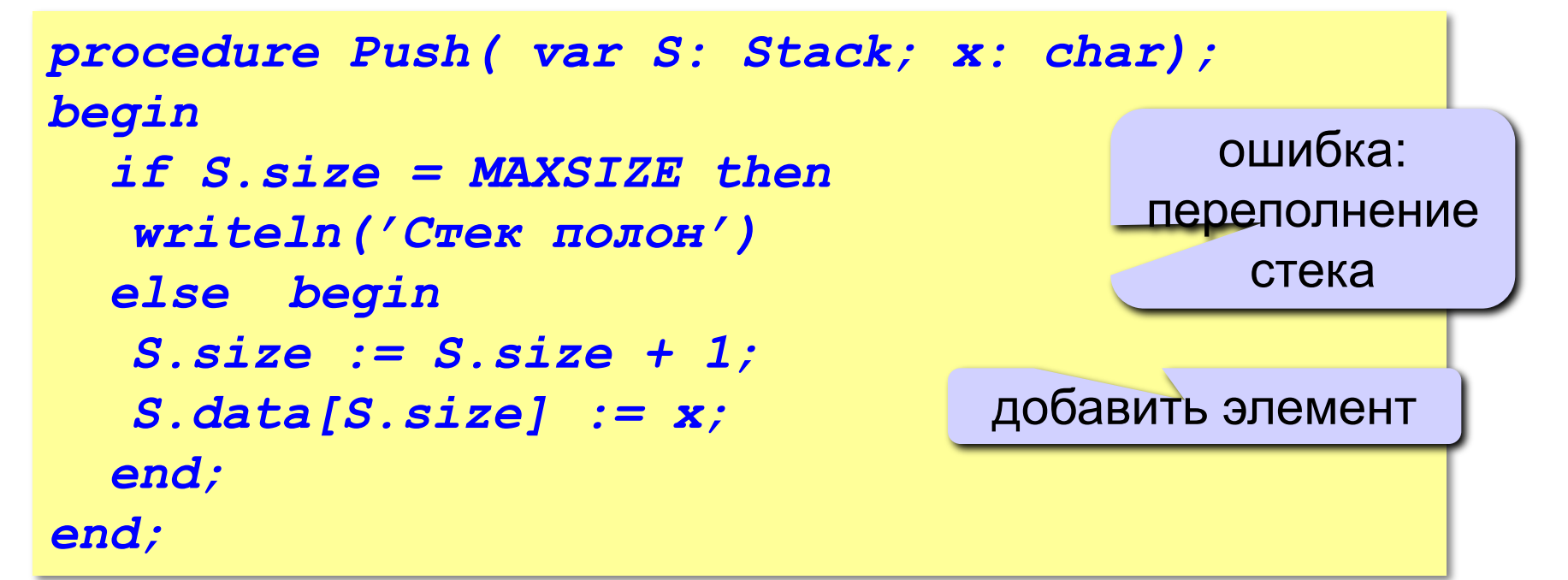

# <sup>36</sup> **Реализация стека (массив)**

#### Снятие элемента с вершины:

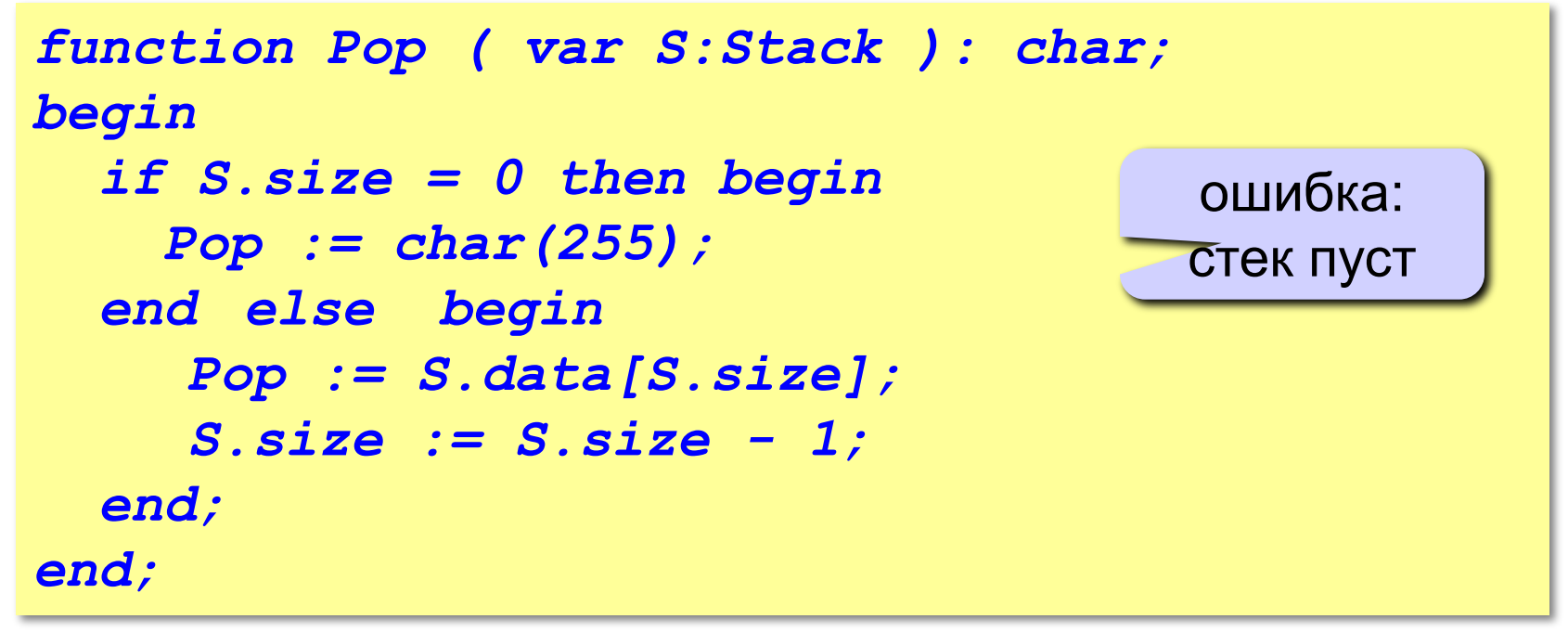

### Пустой или нет?

```
Function Empty ( S: Stack ): Boolean;
begin
   Empty := (S.size = 0);
end;
```
# <sup>37</sup> Программа

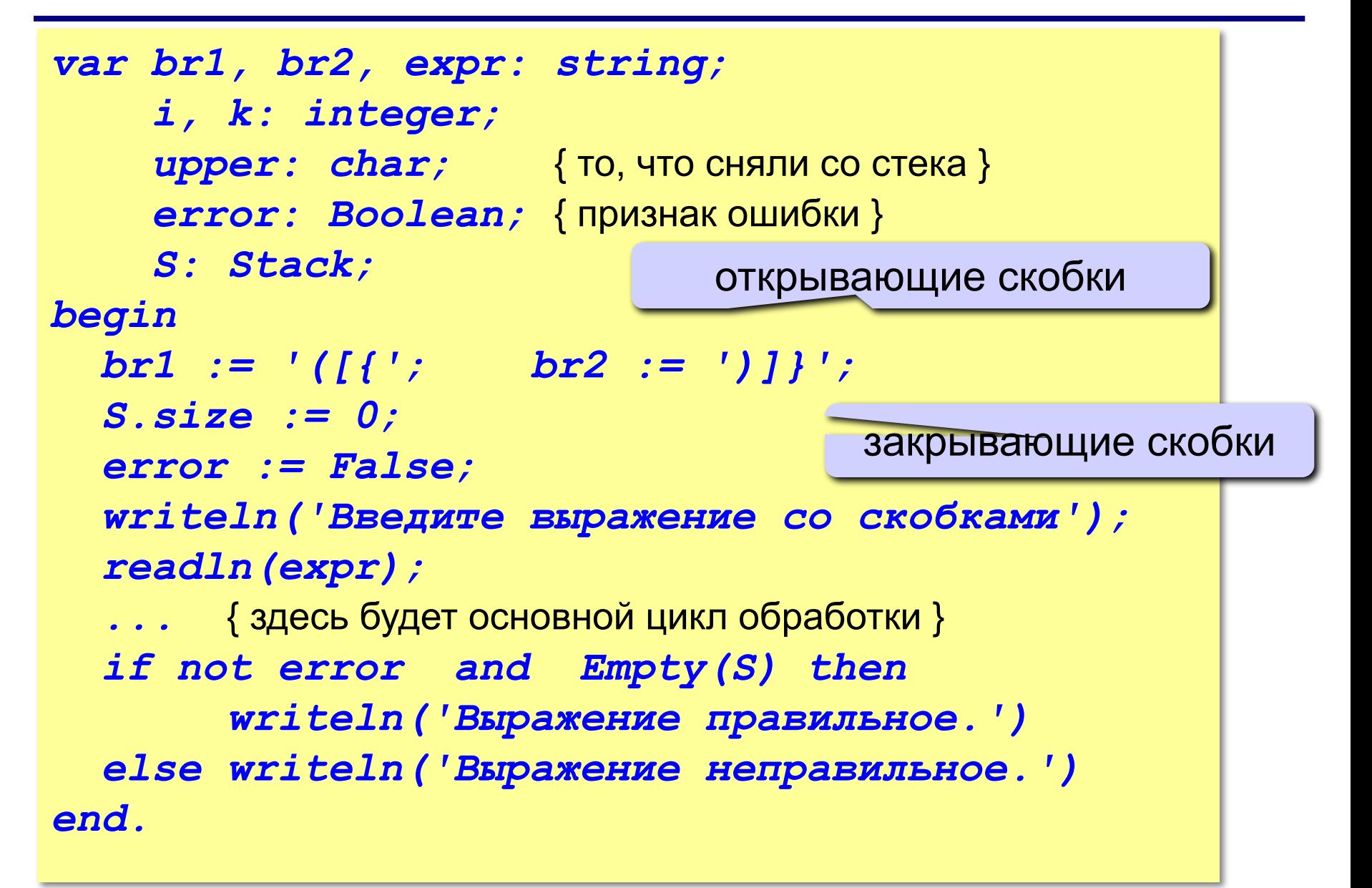

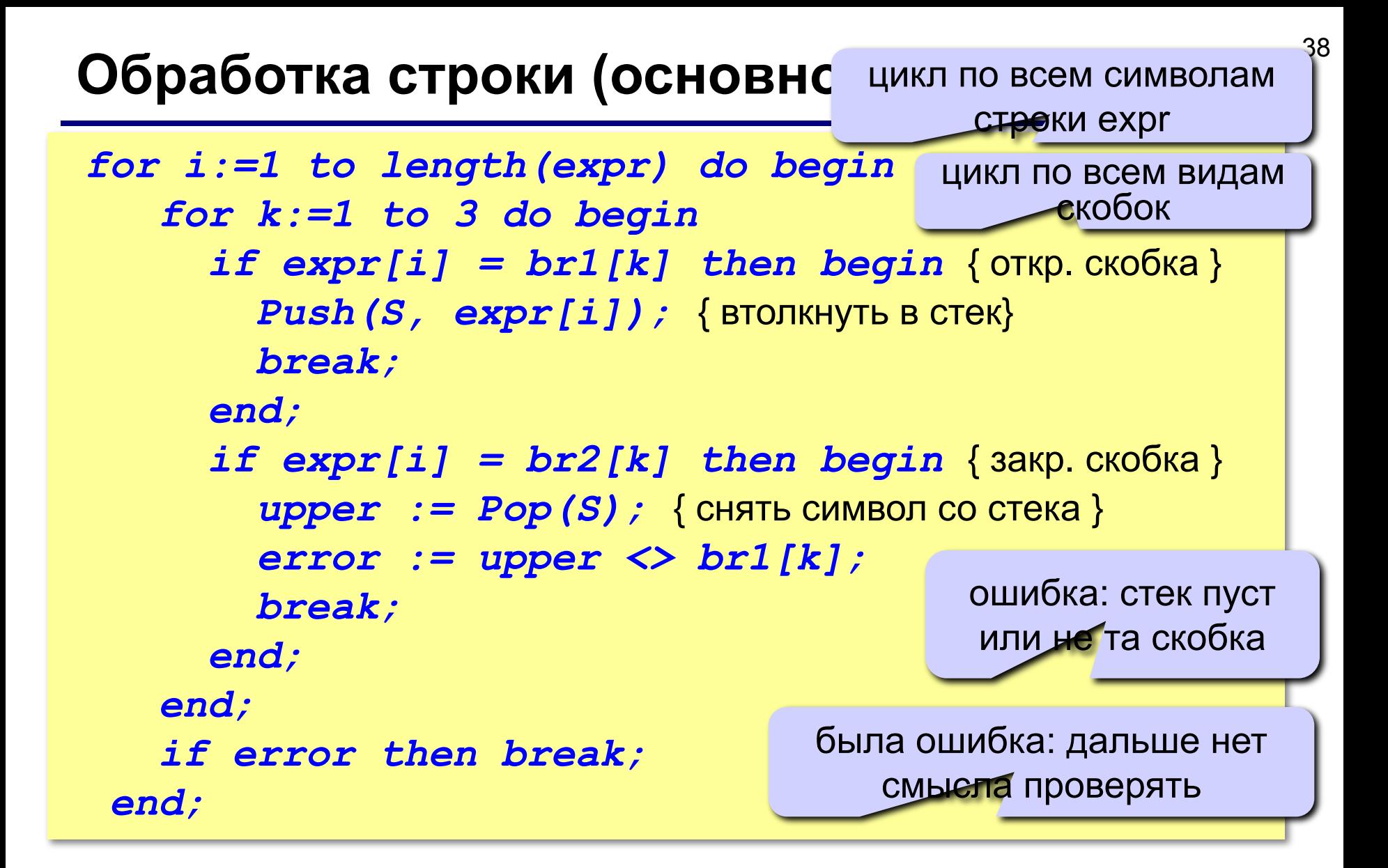

### Структура узла:

```
type PNode = ^Node; { указатель на узел }
      Node = record
         data: char; { данные }
         next: PNode; { указатель на след. элемент }
      end;
```
#### Добавление элемента:

```
procedure Push( var top: PNode; x: char);
var NewNode: PNode;
begin
  New(NewNode); { выделить память }

 NewNode^* .next := top; { сделать первым узлом }
  top := NewNode;
end;
```
## **Реализация стека (список)**

Снятие элемента с вершины:

```
function Pop ( var top: PNode ): char;
var q: PNode;
begin
   if top = nil then begin { стек пуст } 
     Pop := char(255); { неиспользуемый символ }
   end else begin
      Pop := top^.data; { взять верхний символ }
     q := top; { запомнить вершину }
      top := top^.next; { удалить вершину из стека }
     Dispose (q); { удалить из памяти }
   end;
```
*end;*

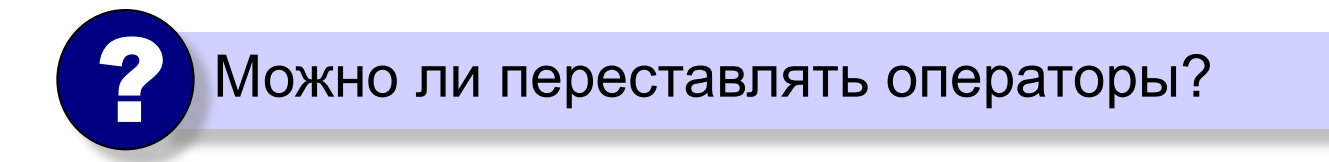

# <sup>41</sup> **Реализация стека (список)**

### Пустой или нет?

*function Empty ( S: Stack ): Boolean;*

*begin*

```
 Empty := (S = nil);
```
*end;*

### Изменения в основной программе:

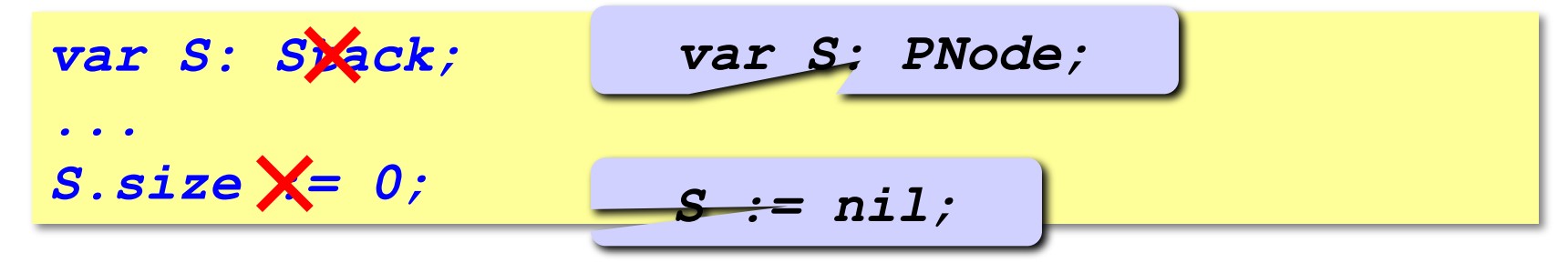

Больше ничего не меняется!

# **3. Решение задачи вычисления арифметических выражений**

Одно из применений стеков можно продемонстрировать на примере вычисления значения арифметического выражения в калькуляторах.

- Пусть арифметическое выражение составлено из комбинации
	- чисел,
	- знаков бинарных арифметических операций (операторов)
		- $\checkmark$  +, -, \*, /, ^,
	- круглых скобок (, )
	- и пробелов.

Алгоритм вычисления предусматривает представление выражения в определенном формате.

### Как вычислять автоматически?

$$
(a + b) / (c + d - 1)
$$

*Инфиксная запись*

(знак операции между

необходимы скобки! операндами)

*Префиксная запись* (знак операции до операндов)

 $/ + a b - + c d 1$ 

польская нотация, Jan Łukasiewicz (1920)

скобки не нужны, можно однозначно вычислить!

*Постфиксная запись* (знак операции после операндов)

$$
a b + c d + 1 - /
$$

обратная польская нотация, F. L. BauerF. L. Bauer and E. W.

<u>Dijkstra</u>

44

- В калькуляторах чаще всего применяется представление выражения в
	- инфиксной форме для записи исходного выражения;
	- и постфиксной форме для автоматического вычисления выражения.
- В обеих формах выражения представляются в виде символьных строк.

- В *инфиксной форме* записи каждый бинарный оператор помещается между двумя своими операндами.
	- Для уточнения порядка вычислений могут использоваться круглые скобки.
- Инфиксный формат записи используется в большинстве языков программирования и калькуляторах и практически совпадает с естественной формой записи выражения. Примеры записи выражений:

$$
\checkmark
$$
 5.7 + 6.8 =

$$
\checkmark \quad 15 * 4 + (25 / 2 - 3) \land 2 =
$$

 $\angle$  3 \* 7.5 + 6e2 / 5.0 =

В *постфиксной форме* записи (обратной польской записи ОПЗ, или Reverse Polish Notation RPN) операнды предшествуют своему оператору.

Примеры записи выражений:

 $\checkmark$  5.7 6.8 + =  $\angle$  15 4  $*$  25 2 / 3 - ^ + =

$$
\checkmark 3 7.5 * 6e2 5.0 / + =
$$

### Наиболее простым является алгоритм вычисления постфиксного выражения.

- Исходная строка содержит элементы только двух видов: числа и операторы.
- Пусть выражение заканчивается символом '='.
- Алгоритм использует один стек, элементами которого являются числа вещественного типа.

### *Алгоритм вычисления постфиксного калькулятора*.

- ❶ Из исходной строки выделяется очередной элемент.
- $\odot$  Если элемент число, то оно заносится в стек. Переход к п.1.
- $\Theta$  Если элемент оператор, то из стека последовательно извлекаются два элемента,
	- сначала правый операнд,
	- затем левый операнд
	- и над ними выполняется операция, определенная оператором.
	- Результат операции (число) заносится в стек.
	- Переход к п.1.
- $\bigoplus$  Пункты 1 3 выполняются до тех пор, пока в исходной строке не встретится признак конца выражения '='.

Рассмотрим порядок вычисления выражения

**3 7.5 \* 6е2 5 / + =**

- *Шаг 1.* Из строки выделяется число 3 и помещается в стек. Стек: 3.
- *Шаг 2.* Из строки выделяется число 7.5 и помещается в стек. Стек: 3 7.5.
- *Шаг 3.* Из строки выделяется оператор '\*'. Из стека извлекаются числа 7.5
	- и 3. Выполняется операция 3\*7.5, результат 22.5 помещается в стек. Стек: 22.5.
- *Шаг 4.* Из строки выделяется число 6е2 и помещается в стек. Стек: 22.5 600.
- *Шаг 5.* Из строки выделяется число 5 и помещается в стек. Стек: 22.5 600 5.
- *Шаг 6.* Из строки выделяется оператор '/'. Из стека извлекаются два числа 5 и 600. Выполняется операция 600/5, и результат 120 помещается в стек. Стек: 22.5 120.
- *Шаг 7.* Из строки выделяется оператор '+'. Из стека извлекаются два числа 120 и 22.5. Выполняется операция 22.5+120. Результат 142.5 засылается в стек.
- *Шаг 8.* Из строки выделяется символ '=' признак конца выражения. Из стека извлекается результат вычисления - число 142.5.

### Постфиксная форма:

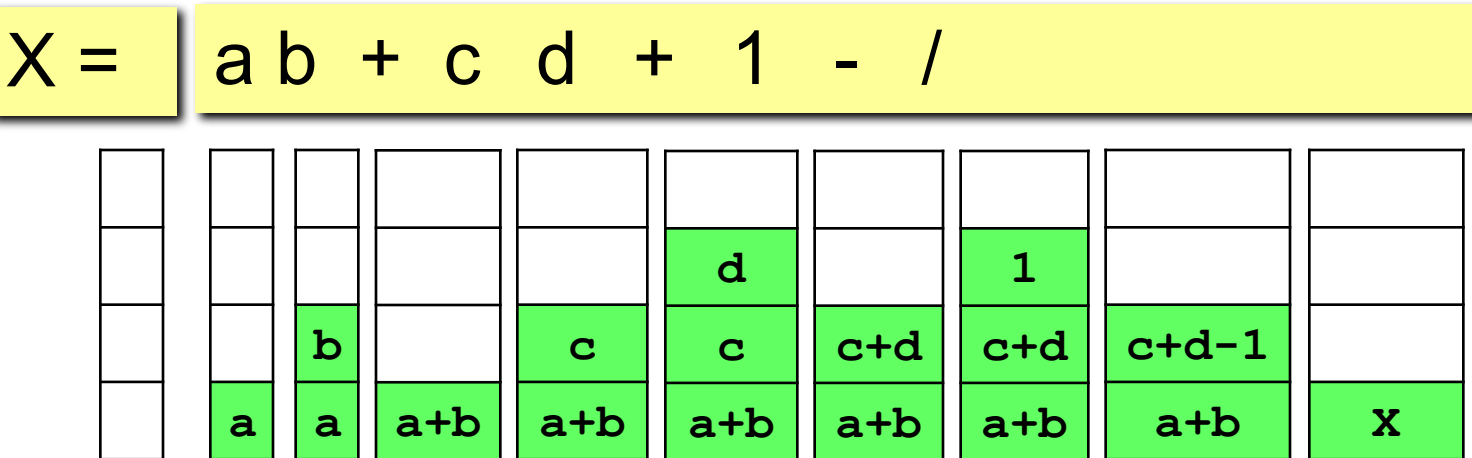

*Алгоритм преобразования выражения из инфиксной*

*формы в постфиксную* основан на *методе стека с*

### *приоритетами*.

- В нем всем операторам и скобкам-разделителям ставятся в соответствие целочисленные приоритеты.
- Чем старше операция, тем выше ее приоритет.
- Открывающая скобка имеет низший приоритет, равный 0,
- закрывающая скобка равный 1.
- В ходе обработки исходной строки
	- операнды переносятся в выходную строку непосредственно,
	- а операторы через стек в соответствии со своими приоритетами.

Элемент стека состоит из двух полей:

- оператор или скобка символьный тип;
- приоритет целочисленный тип.

Приоритет пустого стека полагаем равным нулю.

### *Алгоритм метода.*

- $\bullet$  Из исходной строки выделяется очередной элемент  $\textbf{S}_{i\cdot}$
- **2** Если S<sub>i</sub> операнд, то записать его в выходную строку и перейти к п.1;
	- иначе перейти к п.З.
- **<sup>8</sup>** Если приоритет S<sub>i</sub> равен нулю

 $\blacktriangleright$  (т.е. элемент – открывающая скобка) или больше приоритета элемента *Sj* , находящегося в вершине стека, то добавить S<sub>i</sub> в вершину стека и перейти к п.4;

▪ иначе перейти к п.5.

- ❹ Если теперь элемент в вершине стека имеет приоритет, равный 1
	- **✔** (т.е. добавленный элемент S<sub>i</sub> является закрывающей скобкой),
	- то из стека удалить два верхних элемента (закрывающую и открывающую скобки);
	- перейти к п.1.
- ❺ Элемент (оператор) из вершины стека вытолкнуть в выходную строку и перейти к п.З.
- $\Theta$  Пункты 1 5 выполнять до тех пор, пока не встретится признак конца выражения – символ '='.
	- Тогда все элементы из стека вытолкнуть в выходную строку,
	- затем занести туда символ "=".

Рассмотрим порядок преобразования выражения

**15 \* 4 + (25 / 2 - 3) ^ 2 =** .

*Шаг 1.* Выделен операнд 15, заносим его в выходную строку. Выходная строка: 15, стек пуст.

*Шаг 2.* Выделен оператор '\*', его приоритет больше приоритета пустого стека, помещаем в стек.

Стек: \*, выходная строка: 15.

*Шаг 3.* Выделен операнд 4, его в выходную строку.

Выходная строка: 15 4, стек: \*.

*Шаг 4.* Выделен оператор '+', его приоритет меньше приоритета '\*' в вершине стека, поэтому '\*' выталкиваем в выходную строку, а '+' заносим в стек.

Выходная строка: 15 4\*, стек: +.

*Шаг 5.* Выделена открывающая скобка с нулевым приоритетом, помещаем его в стек.

Выходная строка: 15 4\*, стек: + (.

#### *Шаг 6.* Выделен операнд 25, помещаем в выходную строку. Выходная строка: 15 4 \* 25, стек: + (.

**15 \* 4 + (25 / 2 - 3) ^ 2 =** .

*Шаг 7.* Выделен оператор "/", его приоритет выше приоритета '('. помещаем в стек.

```
Выходная строка: 15 4 * 25, стек: + ( /.
```
*Шаг 8.* Выделен операнд 2, его в строку: 15 4 \* 25 2.

*Шаг 9.* Выделен оператор '-', его приоритет меньше приоритета "/" из вершины стека, поэтому "/" - в строку, теперь приоритет '-' больше приоритета '(' и '-' заносим в стек.

Выходная строка 15 4 \* 25 2 /, стек: + ( -.

*Шаг 10.* Выделен операнд 3, его в строку: 15 4 \* 25 2 / 3.

*Шаг 11.* Выделена закрывающая скобка ')', ее приоритет меньше приоритета '-' из стека, поэтому '-' - в строку.

Теперь приоритет ')' больше приоритета '(', помещаем ')' в стек, но так как его приоритет равен 1, то из стека удаляем два элемента: ')' и '(' без занесения их в выходную строку).

Выходная строка: 15 4 \* 25 2 / 3 -, стек: +.

*Шаг 12.* Выделен оператор '^', его приоритет больше приоритета '+', '^' засылаем в стек: + ^, строка без изменения.

$$
15 * 4 + (25 / 2 - 3) \cdot 2 = .
$$

*Шаг 13.* Выделен операнд 2, его - в строку. 15 4 \* 25 2 / 3 - 2.

*Шаг 14.* Выделен признак конца выражения '=', из стека выталкиваем в строку '^' и '+', затем в строку заносим '='.

Выходная строка сформирована полностью: 15 4 \* 25 2 / 3 – 2 ^ + =, стек пуст.

## **Инфиксный калькулятор**

Очевидно, что, используя рассмотренные выше алгоритмы

- ✔ преобразования инфиксного выражения в постфиксное
- ✔ и вычисления постфиксного выражения,

легко создать инфиксный калькулятор.

Его алгоритм будет основан на применении двух стеков:

- стека операторов в алгоритме преобразования
- и стека операндов в алгоритме вычисления.

Сам алгоритм будет состоять из двух самостоятельных частей, выполняемых последовательно. Первая часть преобразует инфиксную строку в постфиксную, которая является входом для второй части, выполняющей вычисление постфиксного выражения.

## **Инфиксный калькулятор**

Более подходящим является алгоритм, в котором рассмотренные выше алгоритмы выполняются не последовательно, а совместно:

▪ по мере того как часть инфиксной строки преобразуется в постфиксную, осуществляется вычисление преобразованной части выражения.

### Такой подход

- ✔ облегчает проверку правильности исходного выражения
- $\vee$  и позволяет прекратить его обработку при выявлении ошибок.